### APS105: Lecture 29

Wael Aboelsaadat

#### wael@cs.toronto.edu http://ccnet3.utoronto.ca/20079/aps105h1f/

Acknowledgement: These slides are a modified version of the text book slides as supplied by Addison Wesley

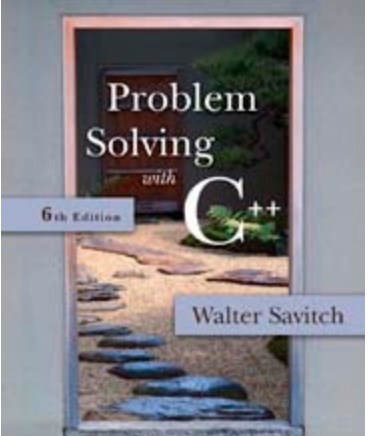

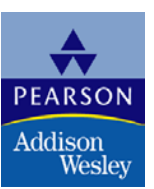

# Chapter 14

#### Recursion

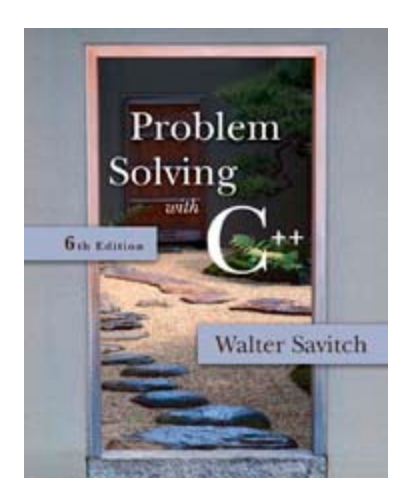

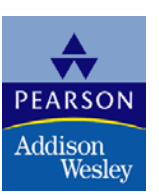

```
void MergeSort(int ar[], int left, int right, int pivot)
       if (left == right)return;
        else
             MergeSort(ar, left, pivot, (left + pivot) / 2);
             MergeSort(ar, pivot + 1, right, (pivot + right + 1) / 2);
        int LeftIndex = left,
           PivotIndex = pivot + 1;
       while(PivotIndex 1= right + 1 && LeftIndex 1= PivotIndex) //continue until either list runs out
            if(ar[PivotIndex] \leq ar[LeftIndex])int i;
               int iSrc = PivotIndex;
               int iDest= LeftIndex;
               int StoreSrc = ar[iSrc];
               for (i = isrc; i > ibest; i --)ar[i] = ar[i - 1]; // Shifts numbers from iDest to iSrc one step forward
               ar[iDest] = StoreSrc; // Puts final element in the right place
               PivotIndex++;LeftIndex++;else
               LeftIndex++; // Skip to the next element
```
# Chapter 10

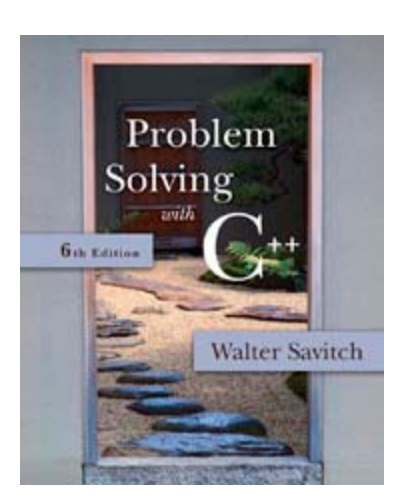

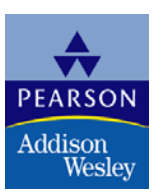

# 10.1

#### **Structures**

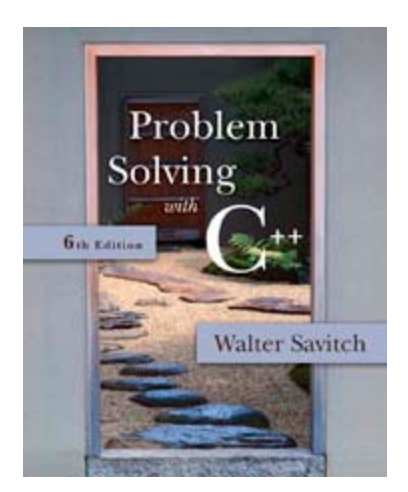

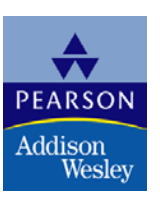

#### **Structures**

- A structure can be viewed as an object
	- Contains no member functions (The structures used here have no member functions)
	- **Contains multiple values of possibly different types** 
		- The multiple values are logically related as a single item
		- **Example:** An employee record has the following values:

a name a SIN a Salary an address

# The CD Definition

■ The Certificate of Deposit structure can be defined as

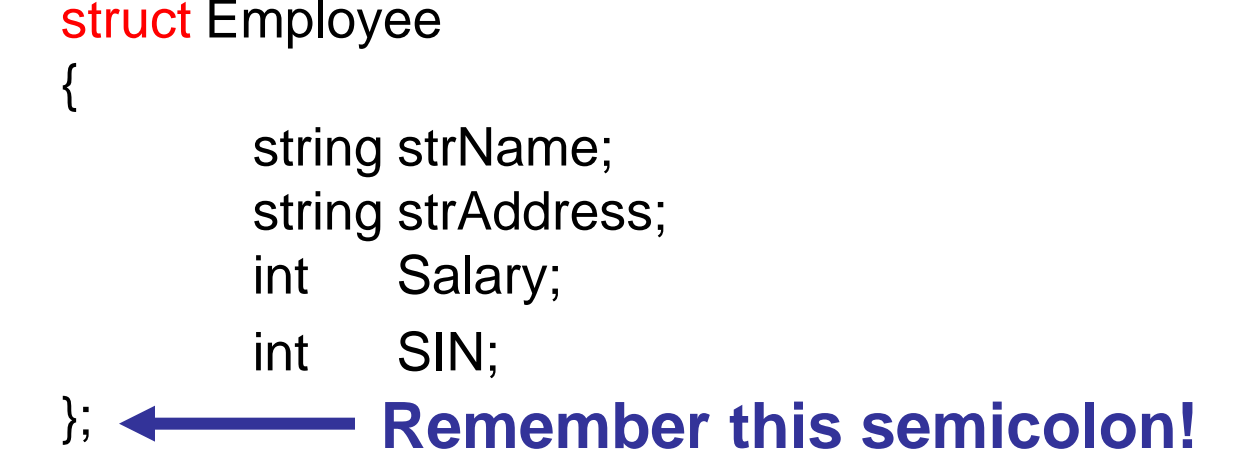

- **Keyword struct begins a structure definition**
- **Employee is the structure tag or the structure's type**
- **Nember names are identifiers declared in the braces**

# Using the Structure

- **Structure definition is generally placed outside** any function definition
	- **This makes the structure type available to all code** that follows the structure definition
- To declare two variables of type Employee:

Employee employee1, employee2;

■ employee1 and employee2 contain distinct member variables strAddress, Salary, etc..

#### The Structure Value

- **The Structure Value** 
	- **Consists of the values of the member variables**
- **The value of an object of type Employee Consists of the values of the member variables**

strName strAddress Salary; SIN;

# Specifying Member Variables

- **Member variables are specific to the** structure variable in which they are declared
	- Syntax to specify a member variable: Structure Variable Name . Member\_Variable\_Name
	- Given the declaration: Employee employee1, employee2;
		- Use the dot operator to specify a member variable employee1.strName employee1.strAddress employee1.SIN

# Using Member Variables

Check employee101.c

## Duplicate Names

**struct FertilizerStock**

**• Member variable names duplicated between** structure types are not a problem.

**{ double quantity; double nitrogen\_content; };**

**FertilizerStock super\_grow;**

```
struct CropYield
{
  int quantity;
  double size;
};
```
**CropYield apples;**

 super\_grow.quantity and apples.quantity are different variables stored in different locations

#### Structures as Arguments

- Structures can be arguments in function calls
	- **The formal parameter can be call-by-value**
	- **The formal parameter can be call-by-reference**
- **Example:** 
	- void get\_data(Employee& employee);
		- **Uses the structure type Employee we saw** earlier as the type for a call-by-reference parameter

# Structures as Return Types

- Structures can be the type of a value returned by a function
- **Example:** Employee initialize ( ) {

}

Employee employee; /// some initialization code return employee;

# Using Function initialize

- initialize builds a complete structure value in employee, which is returned by the function
- We can use initialize to give a variable of type Employee a value in this way:

Employee employee;  $employee = initialize($  );

#### Assignment and Structures

- **The assignment operator can be used to assign** values to structure types
- **Using the Employee structure again:** Employee employee1, employee2;  $employee1.strName = "john";$  $employee1.SIN$  = 123123; employee2 = employee1;
	- Assigns all member variables in employee2 the corresponding values in employee1

#### Hierarchical Structures

**Structures can contain member variables that are** also structures

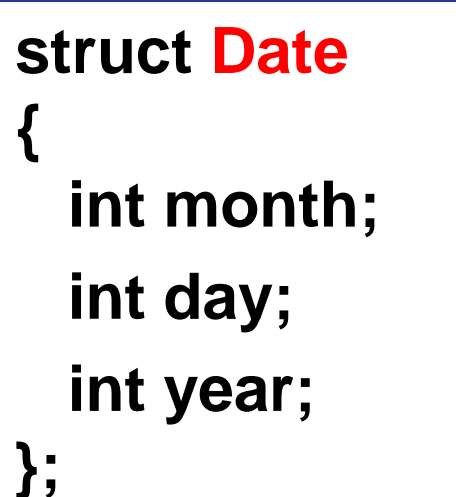

```
struct PersonInfo
{
  double height;
  int weight;
  Date birthday;
};
```
■ struct PersonInfo contains a Date structure

# Using PersonInfo

- A variable of type PersonInfo is declared by PersonInfo person1;
- To display the birth year of person1, first access the birthday member of person1

cout << person1.birthday…

But we want the year, so we now specify the year member of the birthday member

cout << person1.birthday.year;

## Initializing Structures

A structure can be initialized when declared

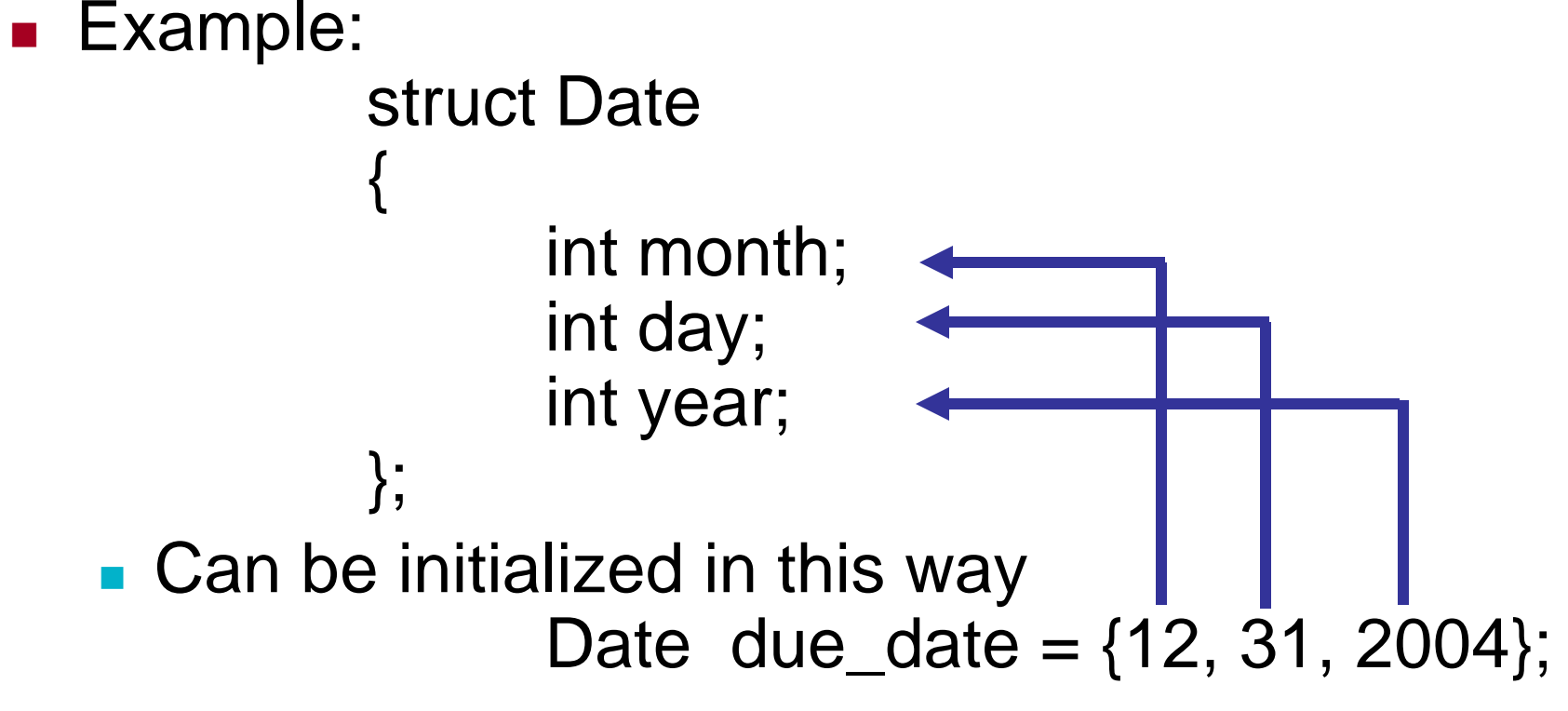